**Охрана труда и техника безопасности Инструкция ИОТ-014-2004**

1

**OTHCHAR SOHA** 

## <sup>2</sup> **Общие положения**

#### **Зачем это нужно:**

- сохранение жизни и здоровья
- сохранение техники

#### **Требования к учащимся:**

- пройти инструктаж
- соблюдать правила поведения (см. далее)
- выполнять требования учителя

### **В кабинете должны быть:**

- аптечка для оказания первой помощи
- углекислотный огнетушитель

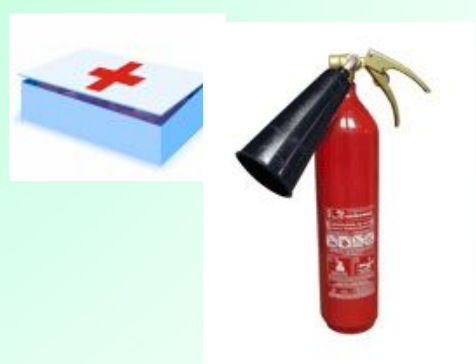

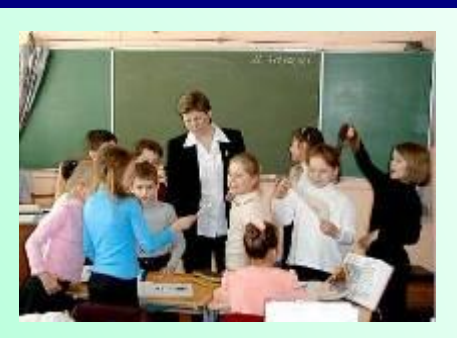

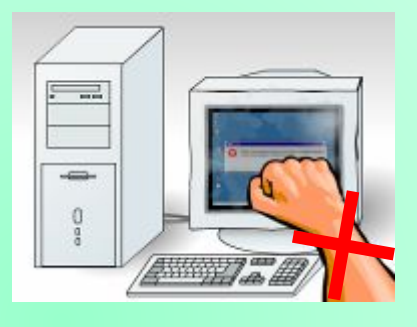

# <sup>3</sup> **Опасности в компьютерном классе**

▪ электрический ток, 220 вольт

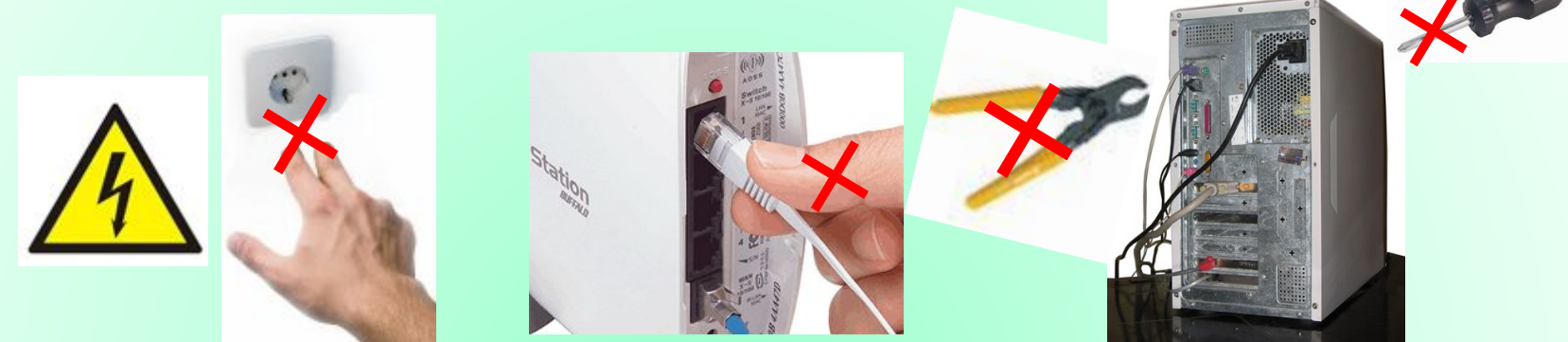

▪ электромагнитное излучение мониторов

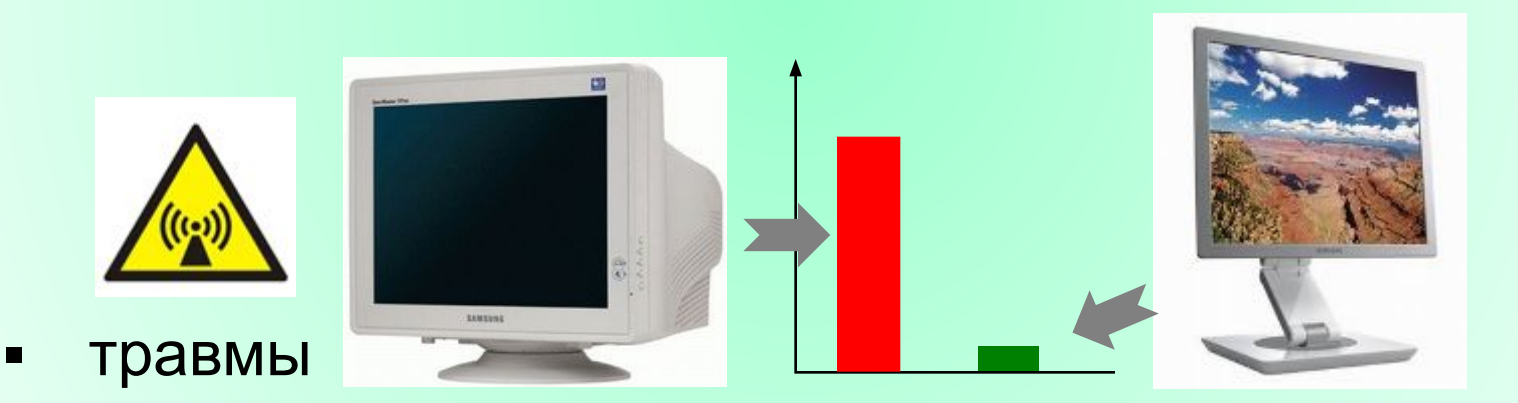

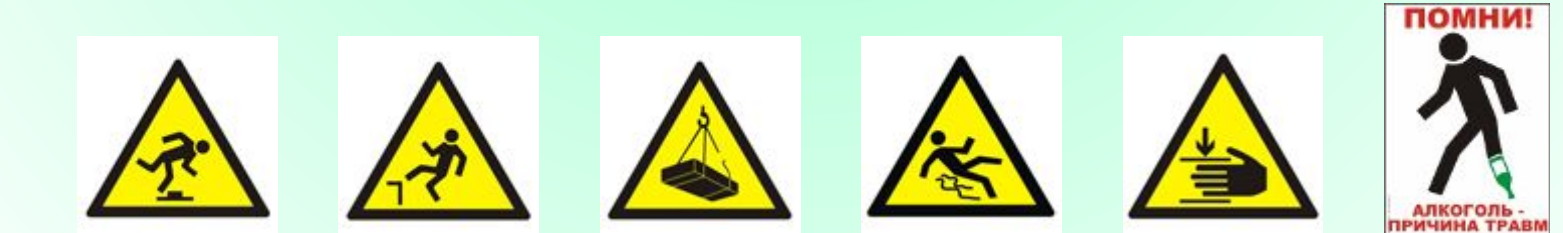

### **Не разрешается:**

- входить в кабинет в верхней одежде, грязной обуви, с громоздкими предметами
- бегать, прыгать в кабинете
- громко разговаривать, отвлекать других учеников
- ставить сумки и портфели на стол
- загромождать проходы
- включать напряжение сети
- отключать и подключать устройства компьютера

## **Не разрешается:**

- включать питание сети
- работать при плохом самочувствии
- работать на неисправной технике
- отключать и подключать кабели
- работать с грязными или влажными руками
- касаться монитора, кабелей, разъемов, труб, батарей
- сдвигать с места монитор и системный блок
- класть что-либо на клавиатуру
- нажимать на клавиши с усилием или ударом
- самостоятельно устранять неисправности

## <sup>6</sup> **Во время работы**

### **Нельзя** *без разрешения учителя***:**

- включать и выключать компьютер, монитор
- подключать наушники
- запускать посторонние программы
- открывать документы
- изменять настройки компьютера
- выходить в сеть Интернет
- брать со стола учителя дискеты, бумаги, …
- работать на компьютере учителя

## <sup>7</sup> **Во время работы**

### **Время непрерывной работы:**

- 2-5 классы 15 минут
- 6-7 классы 20 минут
- 8-9 классы 25 минут
- 10-11 классы 50 минут (30 + 20)

## **Общее время работы (в день):**

- 2-5 классы 60 минут
- 6-11 классы 90 минут

### **Расстояние от глаз до экрана: 0,6-0,7 м**

# <sup>8</sup> **Аварийные ситуации**

#### **При плохом самочувствии и головной боли:**

- прекратить работу
- сообщить об этом учителю

#### **При появлении необычного звука, запаха:**

- прекратить работу
- сообщить об этом учителю

#### **При пожаре:**

- прекратить работу
- под руководством учителя покинуть кабинет

#### **При поражении электрическим током:**

- немедленно отключить напряжение питания
- оказать первую помощь пострадавшему
- доставить его в медпункт
- выключить монитор
- выключить питание системного блока
- ❑ **при необходимости выключить компьютер**
- ❑ **сдать учителю выданные материалы**
- удалить свои файлы с *Рабочего Стола* **• задвинуть кресло**
- закрыть окна всех программ

## ❑ **привести в порядок рабочее место**

<sup>9</sup> **По окончании работы**

# <sup>10</sup> **Правила коллективной работы**

- ❑ **за каждым учеником закреплен компьютер**
- ❑ **каждый создает свою папку внутри папки своего класса:**

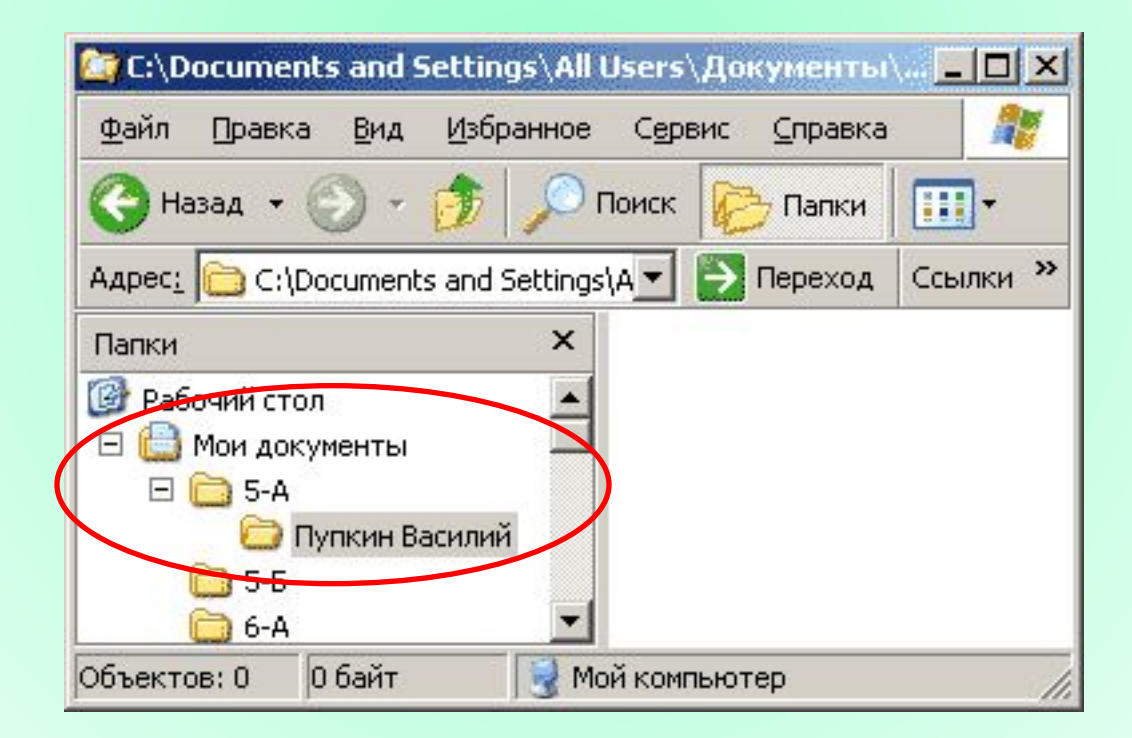

# <sup>11</sup> **Правила коллективной работы**

### **Нельзя** *без разрешения учителя***:**

- устанавливать и запускать посторонние программы (в т.ч. игры)
- записывать свои файлы в чужую папку
- просматривать и изменять содержимое чужой папки
- создавать скрытые файлы и папки
- **изменять настройки компьютера (CMOS) и** операционной системы *Windows*

# <sup>12</sup> **Правила работы с дискетами и дисками**

## **Общие правила:**

- **можно** использовать диски и флэш носители для переноса своих учебных файлов
- диски и флэш носители должны быть проверены антивирусными средствами

## **Нельзя** *без разрешения учителя***:**

- использовать CD, DVD и флэш-диски
- копировать на жесткий диск информацию с (CD, DVD, флэш-дисков) и наоборот
- загружать компьютер с системной дискеты (CD, DVD, флэш-диска)

## <sup>13</sup> **Правила использования сети Интернет**

### **Разрешается работать в сети Интернет, если:**

- это предусмотрено темой урока, или...
- учащийся выполнил и сдал задание данного урока

### **Запрещается:**

- посещать сайты, посвященные эротике, терроризму и т.п.
- посещать игровые сайты
- регистрироваться на сайтах, пересылать информацию в СМИ и другие организации
- устанавливать через Интернет любые программы, активные элементы (*ActiveX*)*,*  дополнительные модули (*plugin*)

## <sup>14</sup> **Правила работы в сети Интернет**

### **Можно:**

- использовать электронную почту на сайтах с Web-интерфейсом (www.mail.ru, ...)
- искать материалы и иллюстрации для рефератов

### **Скачивание информации из сети Интернет:**

- скачивание файлов объемом более 1 Мб возможно **только с разрешения учителя**
- **запрещается запускать любые программы**, полученные через Интернет, в том числе самораспаковывающиеся архивы
- все скачанные файлы должны быть удалены со школьных компьютеров в кратчайшие сроки

# <sup>15</sup> **Упражнения для глаз**

- 1. Закрыть глаза, сильно напрягая глазные мышцы, затем раскрыть глаза, расслабив мышцы глаз, посмотреть вдаль.
- 2. Посмотреть на переносицу и задержать взор. До усталости глаза не доводить. Затем открыть глаза, посмотреть вдаль.
- 3. Не поворачивая головы, посмотреть направо и зафиксировать взгляд, затем посмотреть вдаль. Аналогично проводятся упражнения, но с фиксацией взгляда влево, вверх и вниз.
- 4. Не поворачивая головы, делать медленно круговые движения глазами вверх-вправо-вниз-влево и в обратную сторону: вверх-влево-вниз-вправо. Затем посмотреть вдаль.
- 5. Посмотреть на указательный палец, удаленный от глаз на расстояние 25 - 30 см, потом перевести взор вдаль.

Сын спрашивает у отца-программиста:

- А почему солнце встает на востоке, а заходит на западе?
- Ты проверял?
- Проверял.
- Работает?
- Работает.
- Ну и пусть работает, не надо ничего менять!!!

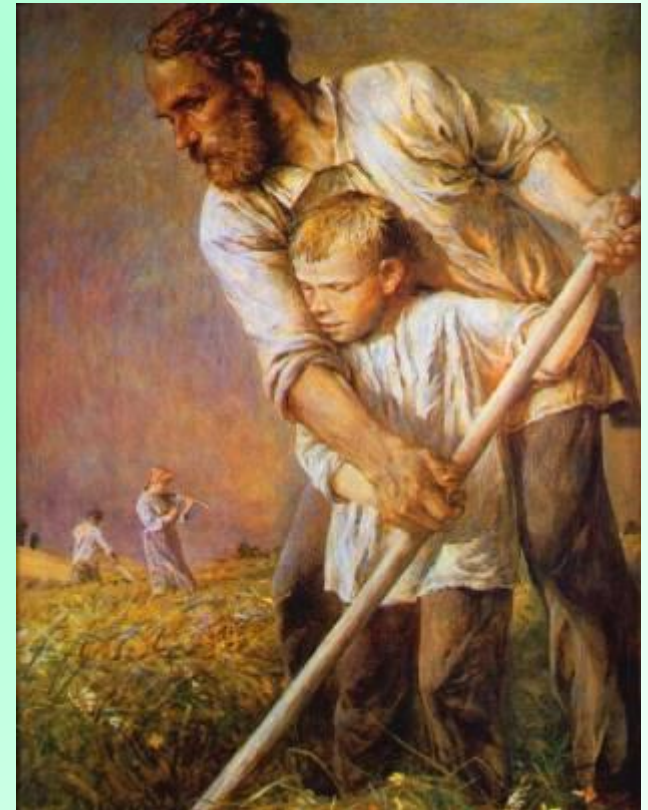